## *Приложение 4*

к ОПОП СПО по специальности 15.02.15 Технология металлообрабатывающего производства

# **РАБОЧАЯ ПРОГРАММА ПРОФЕССИОНАЛЬНОГО МОДУЛЯ ПМ.01 РАЗРАБОТКА ТЕХНОЛОГИЧЕСКИХ ПРОЦЕССОВ И УПРАВЛЯЮЩИХ ПРОГРАММ ДЛЯ ИЗГОТОВЛЕНИЯ ДЕТАЛЕЙ В МЕТАЛЛООБРАБАТЫВАЮЩИХ И АДДИТИВНЫХ ПРОИЗВОДСТВАХ, В ТОМ ЧИСЛЕ АВТОМАТИЗИРОВАННЫХ**

Саратов, 2022

Рабочая программа профессионального модуля разработана соответствии с требованиями Федерального государственного образовательного стандарта среднего специального образования по специальности 15.02.15 Технология металлообрабатывающего производства, утвержденного приказом Министерства образования и науки РФ от 9 декабря 2016 г. №1561 (зарегистрирован в Минюсте России 26 декабря 2016 года N44979).

**Организация-разработчик:** ГАПОУ СО «Саратовский колледж промышленных технологий и автомобильного сервиса».

**Разработчик:** Крупенина С.Ю., преподаватель ГАПОУ СО «СКПТ и АС».

**Рецензент: Внутренний:** Цыбина Т.В., преподаватель ГАПОУ СО «СКПТ и АС». **Внешний:** Смирнова Е.П., преподаватель ППК СГТУ имени Гагарина Ю.А.

# **СОДЕРЖАНИЕ**

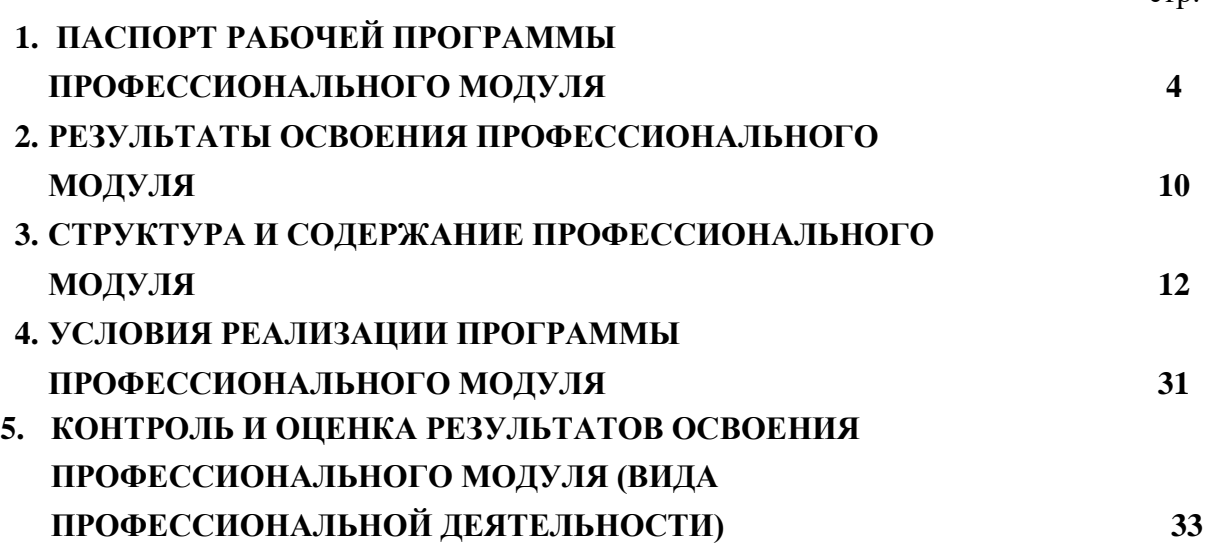

стр.

### **1. ПАСПОРТ ПРОГРАММЫ ПРОФЕССИОНАЛЬНОГО МОДУЛЯ**

#### **1.1Область применения программы**

Программа профессионального модуля (далее программа) – является программой подготовки специалистов среднего звена в соответствии с ФГОС по специальности СПО 15.02.15 Технология металлообрабатывающего производства, в части освоения основного вида профессиональной деятельности (ВДП): Разработка технологических процессов управляющих программ для изготовления деталей в металлообрабатывающих

аддитивных производствах, в том числе автоматизированных и соответствующих комплектаций (ПК)

ПК 1.1. Планировать процесс выполнения своей работы на основе задания технолога или участка в соответствии с производственными задачами по изготовлению деталей.

ПК 1.2. Осуществлять сбор, систематизацию и анализ информации для выбора оптимальных технологических решений, в том числе альтернативных в соответствии с принятым процессом выполнения своей работы по изготовлению деталей.

ПК 1.3. Разрабатывать технологическую документацию по обработке заготовок на основе конструктивной документации в рамках своей компетенции в соответствии с нормативными требованиями, в том числе с использованием систем автоматизированного проектирования.

ПК 1.4. Осуществлять выполнение расчётов параметров механической обработки и аддитивного производства в соответствии с принятым технологическим процессом согласно нормативным требованиям, в том числе с использованием систем автоматизированного проектирования

ПК 1.5. Осуществлять подбор конструктивного исполнения инструмента, материалов режущей части инструмента, технологических приспособлений и оборудования в соответствии с выбранным технологическим решением, в том числе с использованием систем автоматизированного проектирования.

ПК 1.6. Оформлять маршрутные и операционные технологические технологические карты для изготовления деталей на механических участках машиностроительных производств.

ПК 1.7. Осуществлять разработку и применение управляющих программ для металлорежущего и аддитивного оборудования в целях реализации принятой технологии изготовления деталей на механических участках машиностроительных производств, в том числе с использованием систем автоматизированного проектирования

ПК.1.8. Осуществлять реализацию управляющих программ для обработки заготовок на металлорежущем оборудовании или изготовления на аддитивном оборудовании в целях реализации принятой технологии изготовления деталей на механических участках машиностроительных производств в соответствии с разработанной технологической документацией.

ПК 1.9. Организовать эксплуатацию технологических приспособлений в соответствии с задачами и условиями технологического процесса механической обработки и/или аддитивного производства сообразно с требованиями технологической документации и реальными условиями технологического процесса.

ПК 1.10. Разрабатывать планировки участков механических цехов машиностроительных производств в соответствии с производственными задачами, в том числе с использованием систем автоматизированного проектирования.

### **1.2.Цели и задачи профессионального модуля – требования к результатам освоения профессионального модуля:**

С целью овладения указанным видом профессиональной деятельности и соответствующими профессиональными компетенциями обучающийся в ходе освоения профессионального модуля должен:

#### **иметь практический опыт в:**

Применении конструкторской документации для проектирования технологических процессов изготовления деталей;

- Разработке технологических заданий на проектировании специальных технологических приспособлений;

- составления технологических маршрутов изготовления деталей и проектирования технологических операций;

применении шаблонов типовых элементов изготовляемых деталей для станков с числовым программным управлением;

– использовании автоматизированного рабочего места для планирования работ по реализации производственного задания;

выборе методов получения заготовок и схем их базирования;

– использовании базы программ для металлорежущего оборудования с числовым программным управлением.

### **знать:**

- техническое черчение и основы инженерной графики;

основы материаловедения;

основные сведения по метрологии, стандартизации и сертификации;

основы технической механики;

классификацию, назначение и принципы действия металлорежущего, аддитивного, подъемно-транспортного, складского производственного оборудования; - основы автоматизации технологических процессов и производств; - приводы с числовым программным управлением и промышленных роботов

- систему автоматизированного проектирования технологических процессов;

принципы проектирования участков и цехов;

основы цифрового производства;

инструменты и инструментальные системы;

классификацию, назначение и область применения режущих инструментов;

классификацию, назначение, область применения металлорежущего и аддитивного оборудования, назначение и конструктивно-технологические показатели качества изготовляемых деталей, способы и средства контроля;

типовые технологические процессы изготовления деталей машин, методику их проектирования и оптимизации;

виды заготовок и методы их получения;

правила обработки конструкций деталей на технологичность;

методику расчета межпереходных и межоперационных размеров, припусков и допусков;

основы формирования при обработке деталей резанием и с применением аддитивных методов;

методу расчета режимов резания и норм времени на операции металлорежущей обработки;

технологическую оснастку, ее классификацию, расчет и проектирование; классификацию баз, назначение и правила формирования комплектов технологических баз ресурсосбережения и безопасности труда на участках механической обработки и аддитивного изготовления;

требования единой системы классификации и кодирования и единой системы технологической документации к оформлению технологической документации для металлообрабатывающего и аддитивного производства;

методику проектирования маршрутных и операционных металлообрабатывающих и аддитивных технология;

методику разработки и внедрения управляющих программ для обработки изготавливаемых деталей на автоматизированном металлообрабатывающем

и аддитивном оборудовании, в том числе с применением CAD/CAM/CAE систем;

- состав, функции и возможности использования средств информационной поддержки изделий на всех стадиях жизненного цикла (CALS-технологии).

#### **уметь:**

- обеспечивать безопасность при проведении работ на технологическом оборудовании участков механической обработки и аддитивного изготовления;

читать и понимать чертежи, и технологическую документацию;

определять необходимую для выполнения работы информацию, ее состав в соответствии с принятым процессом выполнения работ по изготовлению деталей;

определять тип производства;

разрабатывать планировки участков механических цехов машиностроительных производств;

- использовать пакеты прикладных программ (CAD/CAM системы) для планирования работ по реализации производственного задания на участке

проводить технологический контроль конструкторской документации с выработкой рекомендаций по повышению технологичности деталей;

оформлять технологическую документацию;

составлять управляющие программы для обработки типовых деталей на металлообрабатывающем и аддитивном оборудовании, в том числе с использованием системы автоматизированного проектирования;

использовать пакеты прикладных программ (CAD/CAM системы) для

разработки конструкторской документации и проектирования технологических процессов механической обработки и аддитивного изготовления деталей;

## **1.3 Рекомендуемое количество часов на освоение примерной программы профессионального модуля:**

обязательной аудиторной учебной нагрузки обучающегося – 598 часа;

самостоятельной работы обучающегося – 2 час;

производственная практика - 216 часов.

Учебная практика – 144 часов.

# **2. РЕЗУЛЬТАТЫ ОСВОЕНИЯ ПРОФЕССИОНАЛЬНОГО МОДУЛЯ**

### **Результатом освоения профессионального модуля является овладение обучающимися видом профессиональной деятельности (ВПД) и формирование профессиональных (ПК) и общих (ОК) компетенций:**

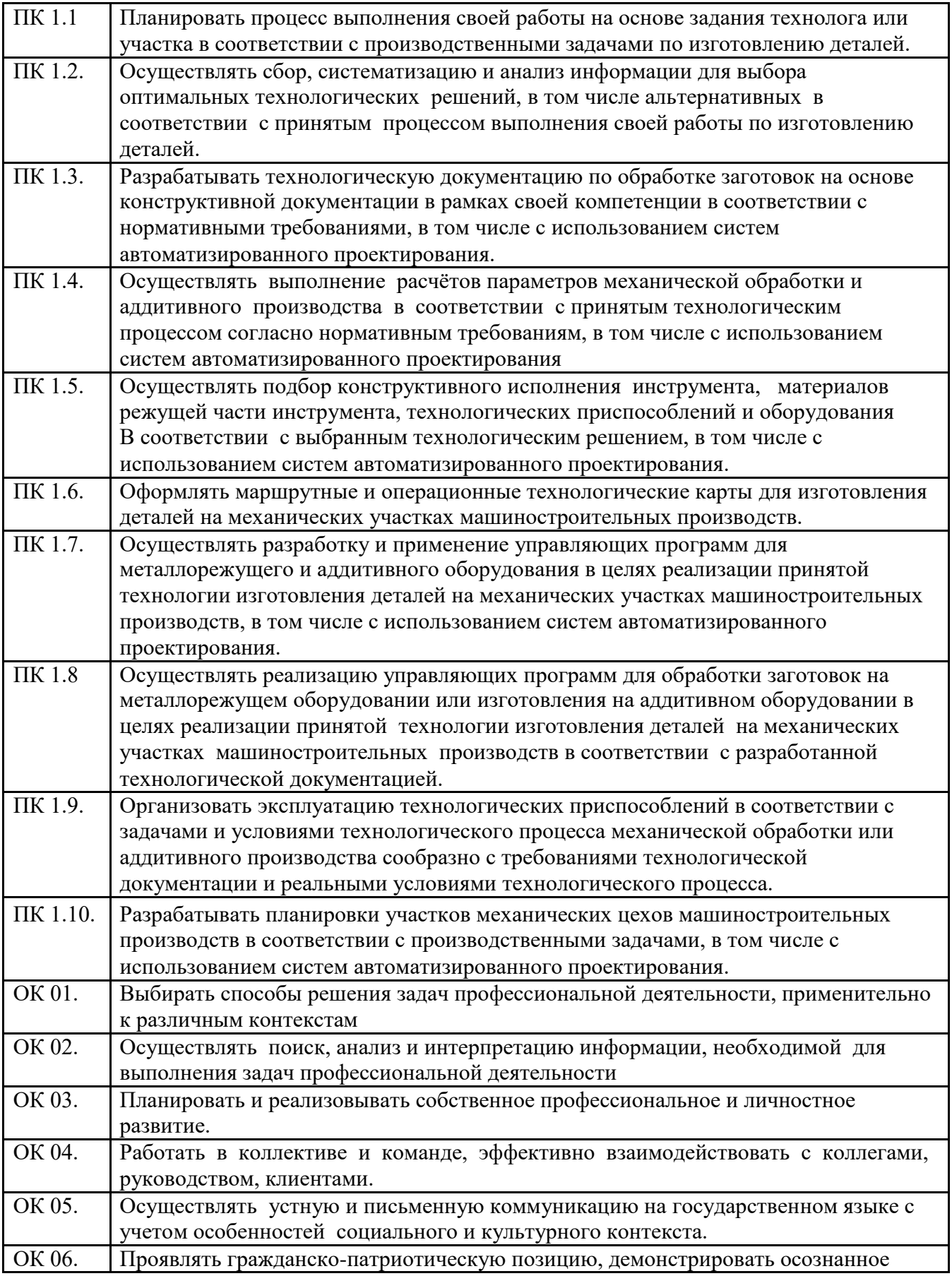

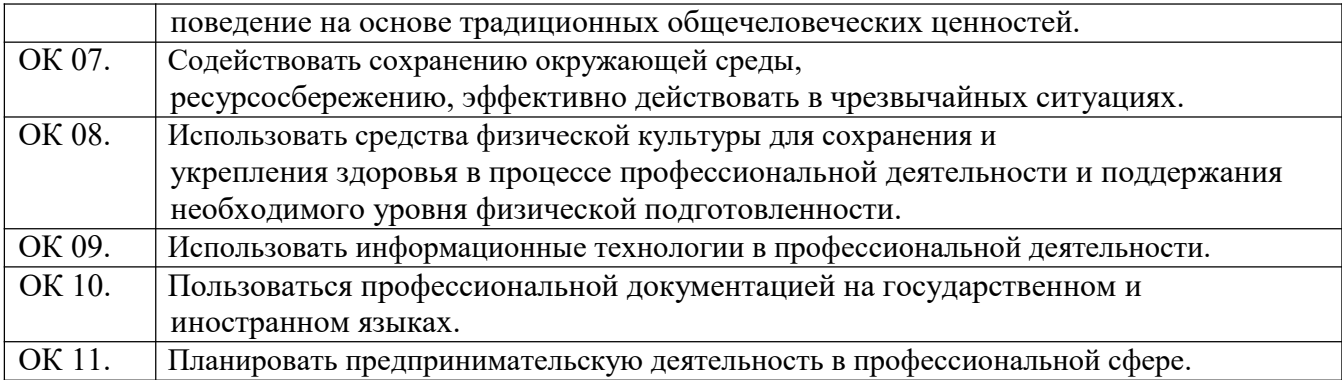

# **3. СТРУКТУРА И ПРИМЕРНОЕ СОДЕРЖАНИЕ ПРОФЕССИОНАЛЬНОГО МОДУЛЯ**

### **3.1. Тематический план профессионального модуля ПМ 01. Разработка технологических процессов и управляющих программ для изготовления деталей в металлообрабатывающих и аддитивных производствах, в том числе автоматизированных.**

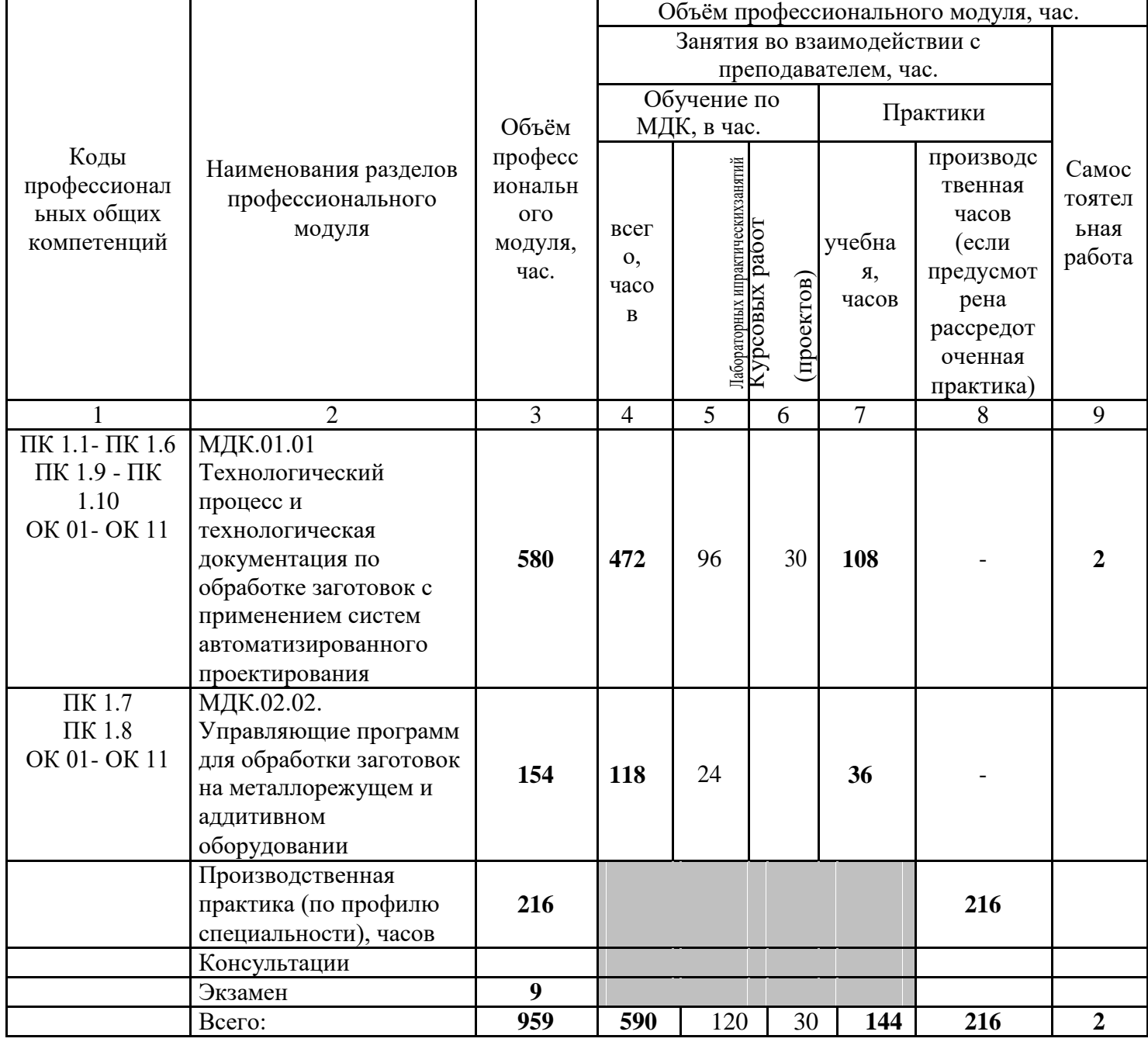

**3.2. Содержание обучения по профессиональному модулю (ПМ. 01) Разработка технологических процессов и управляющих программ для изготовления деталей в металлообрабатывающих и аддитивных производствах, в том числе автоматизированных»**

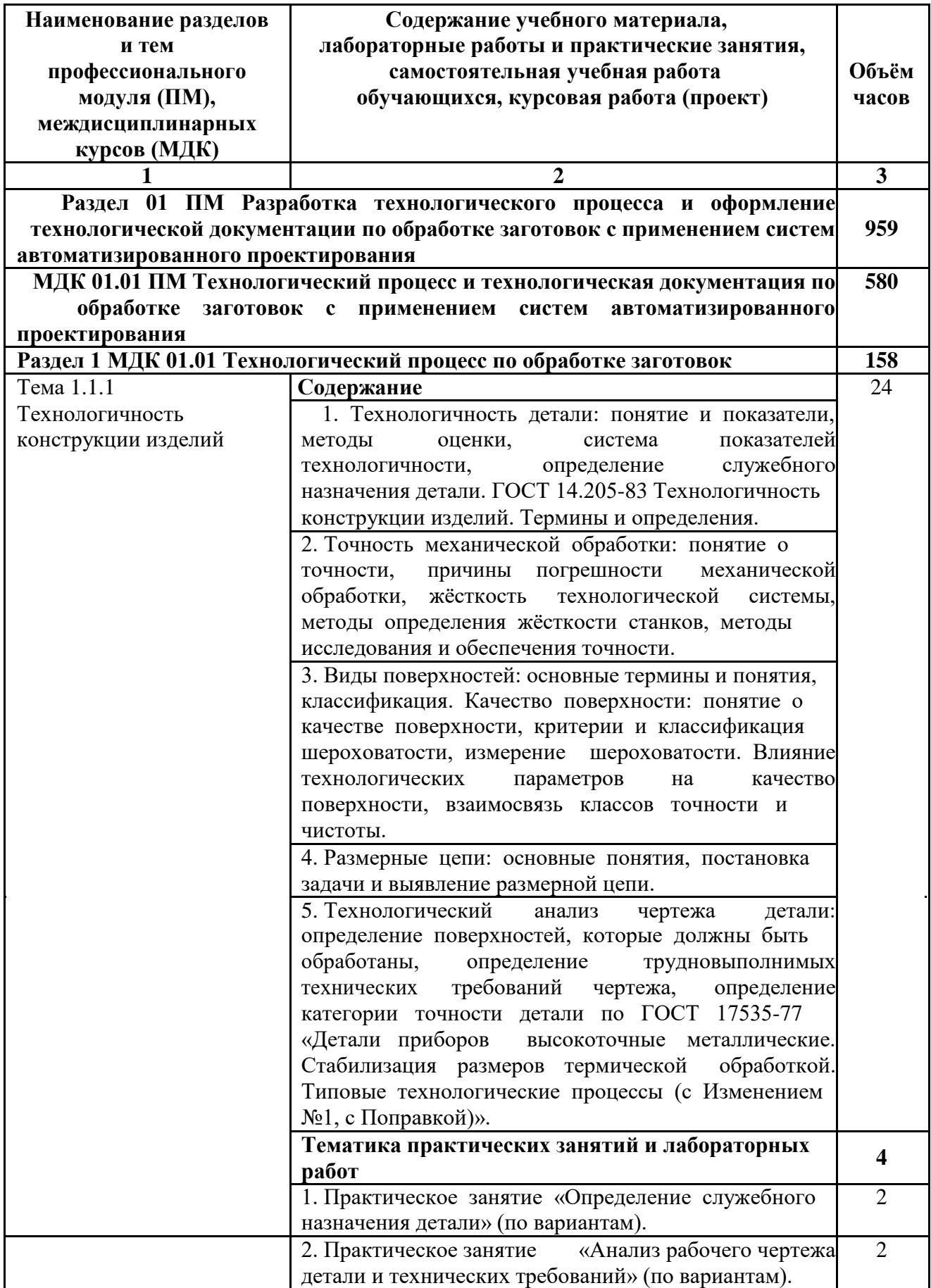

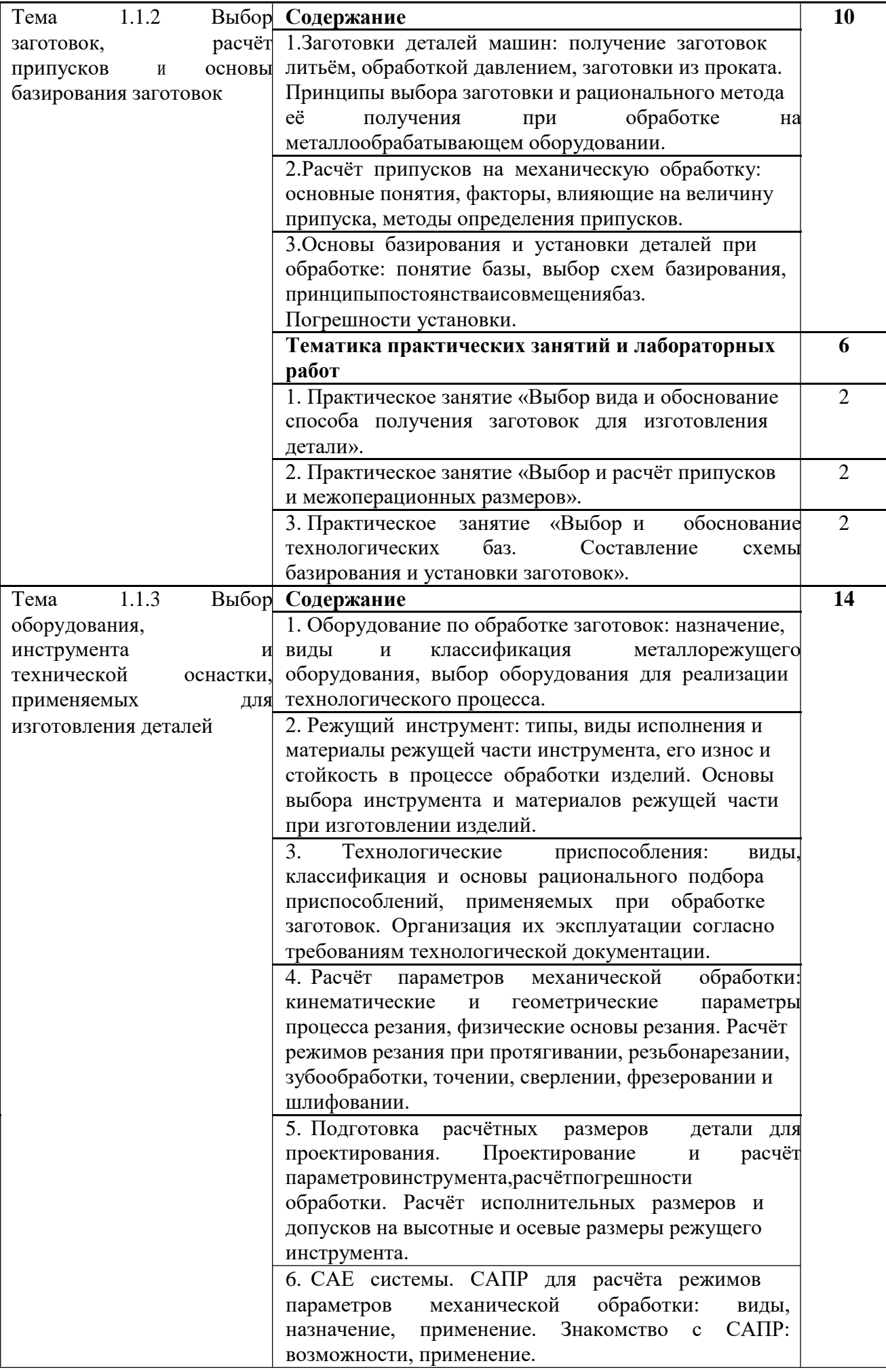

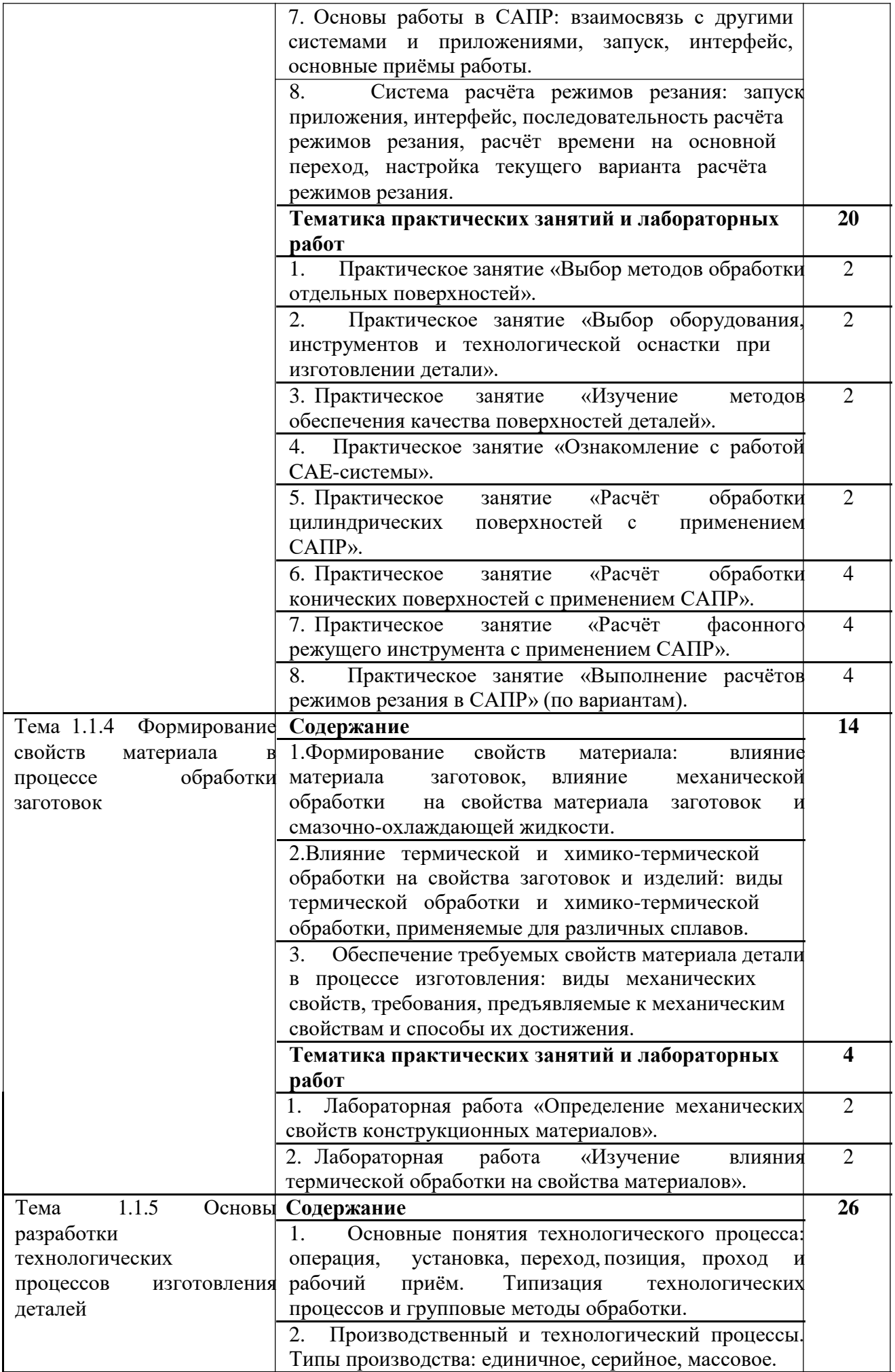

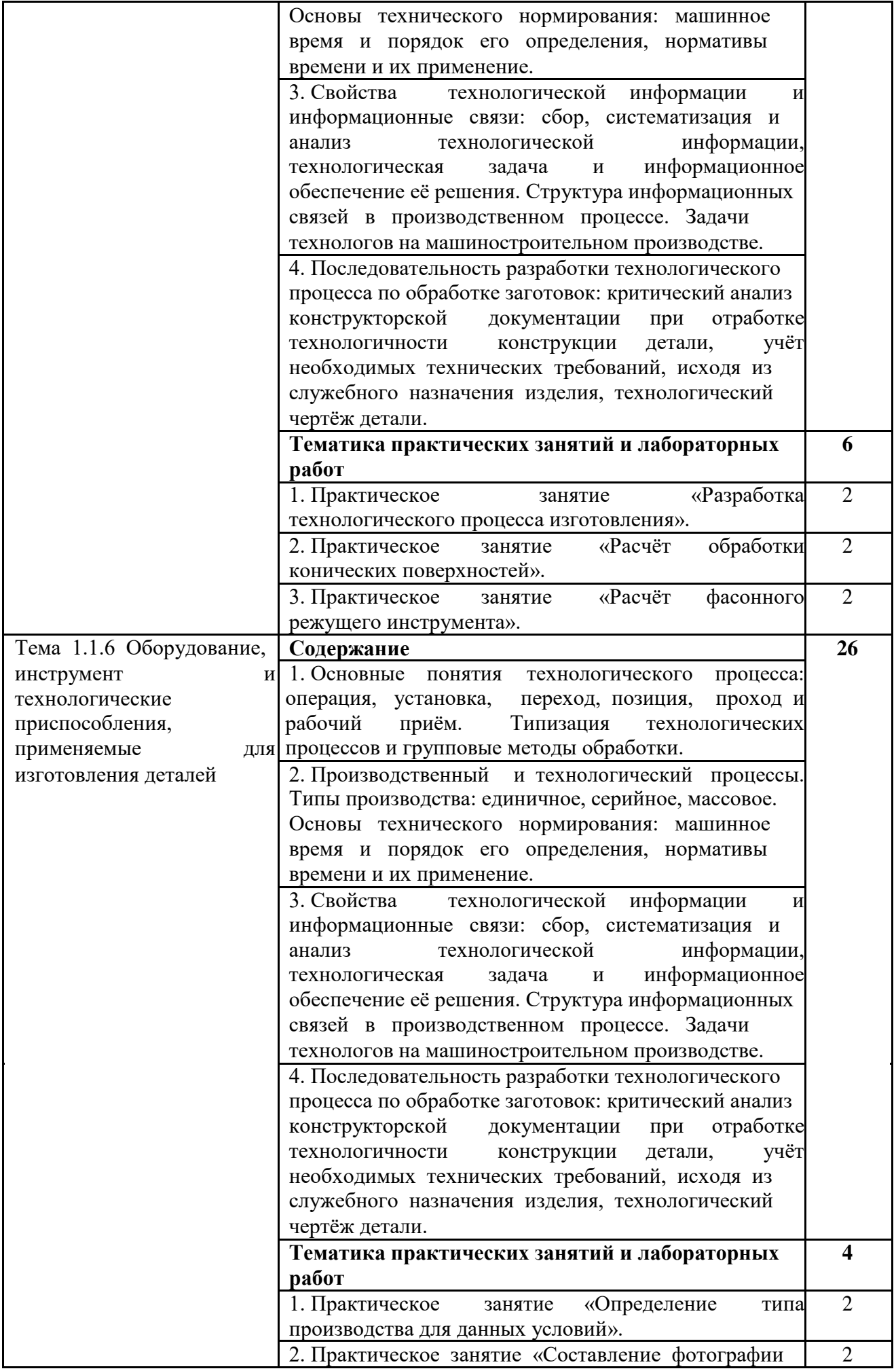

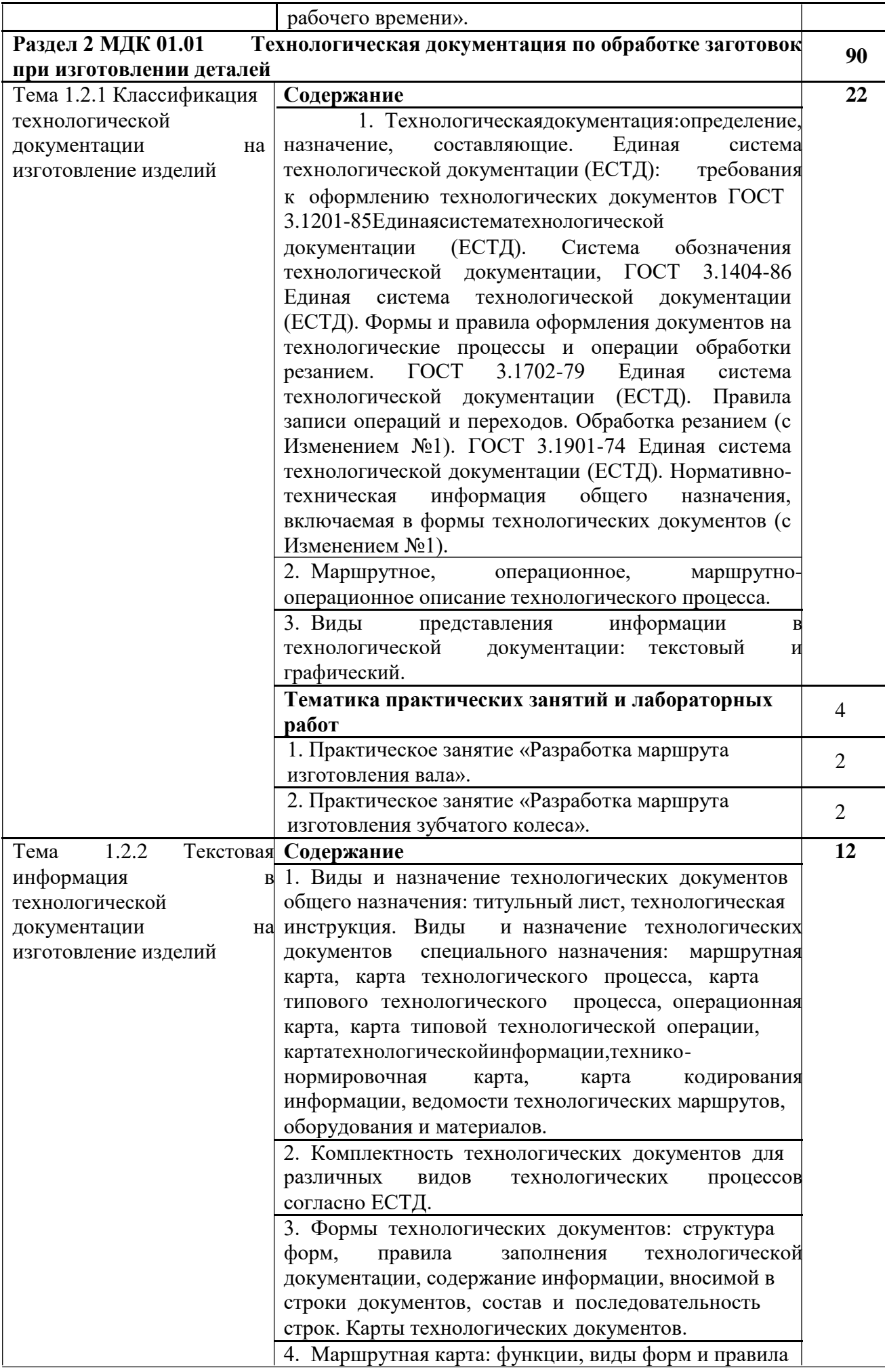

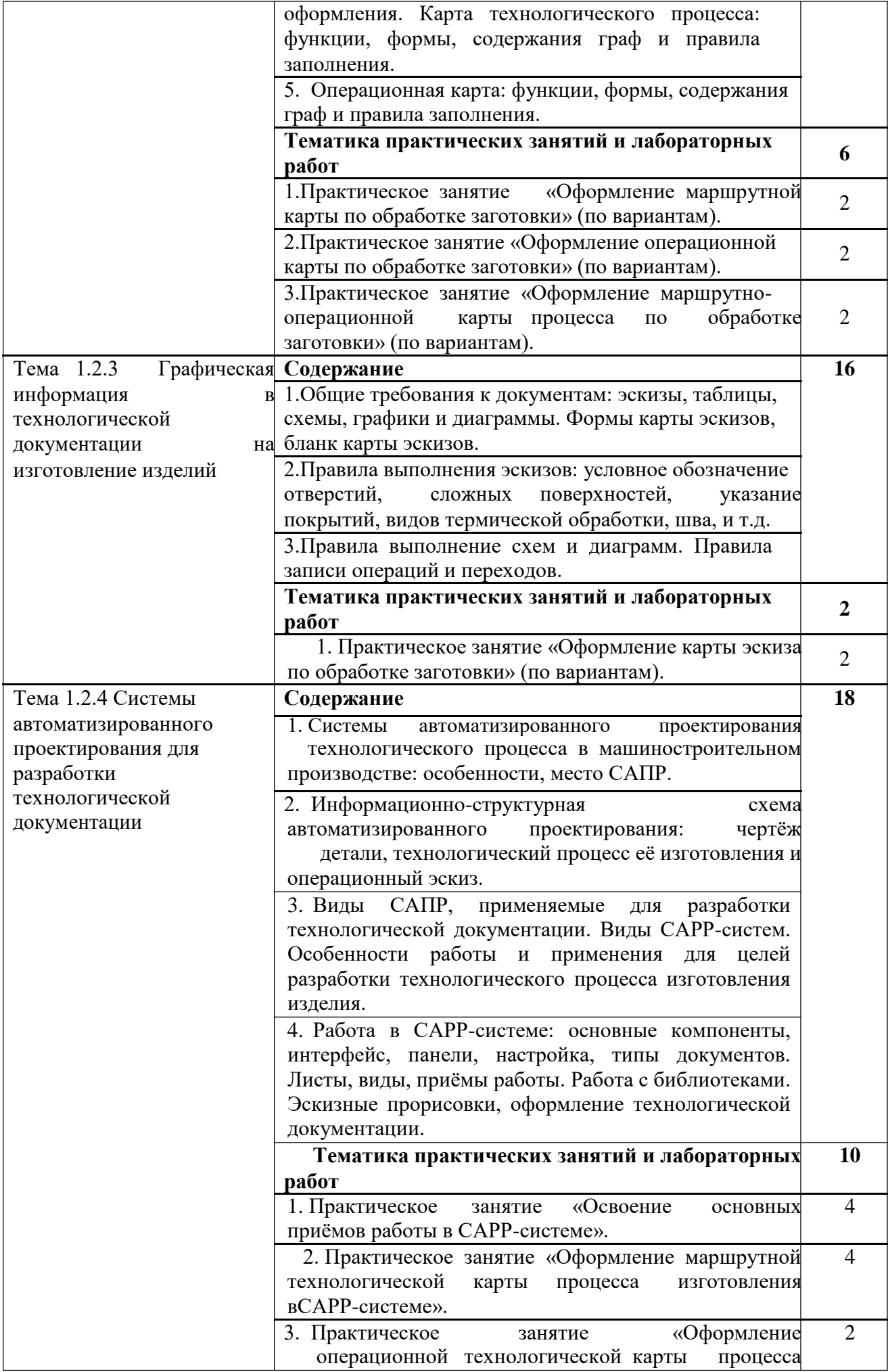

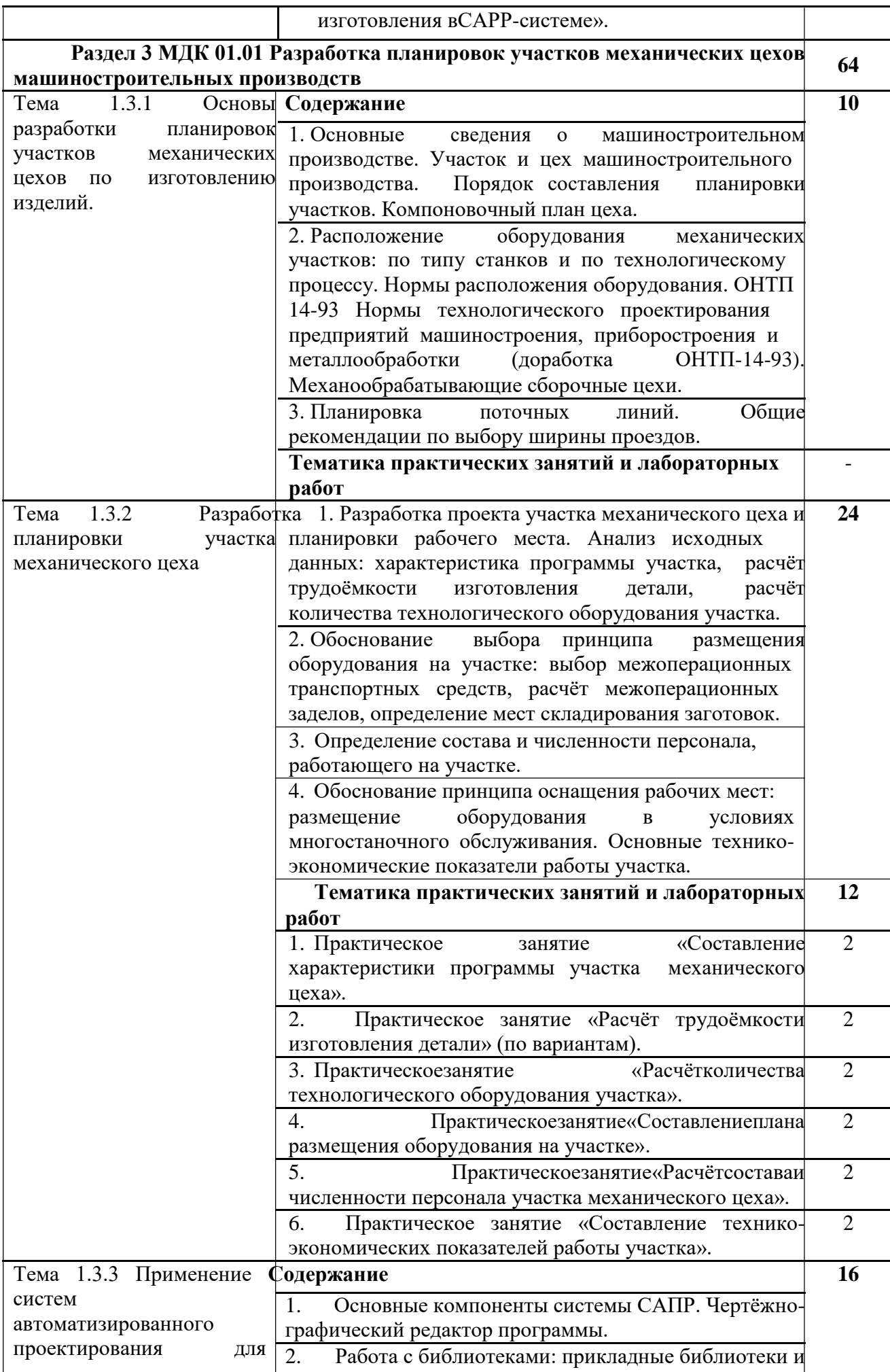

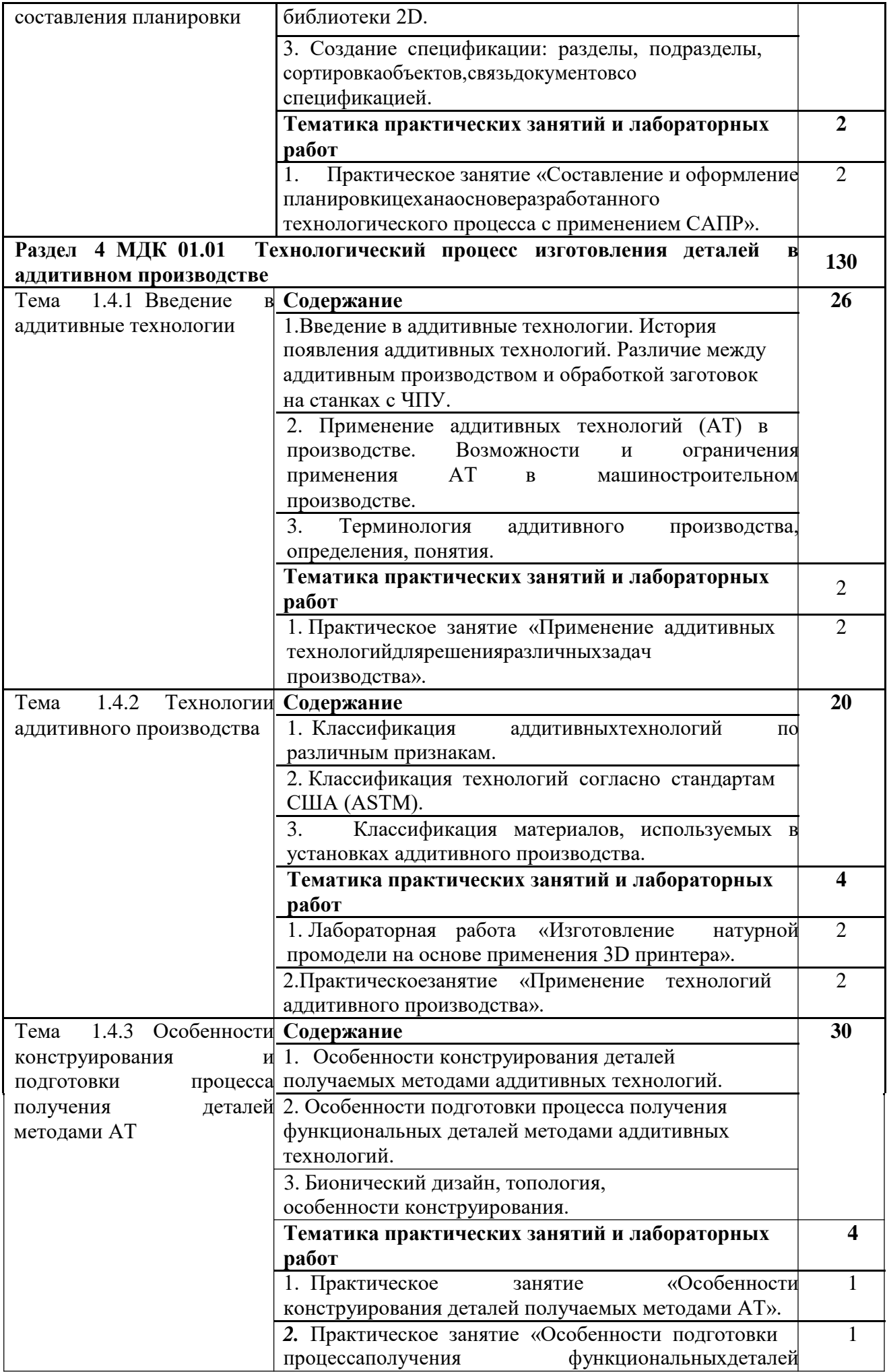

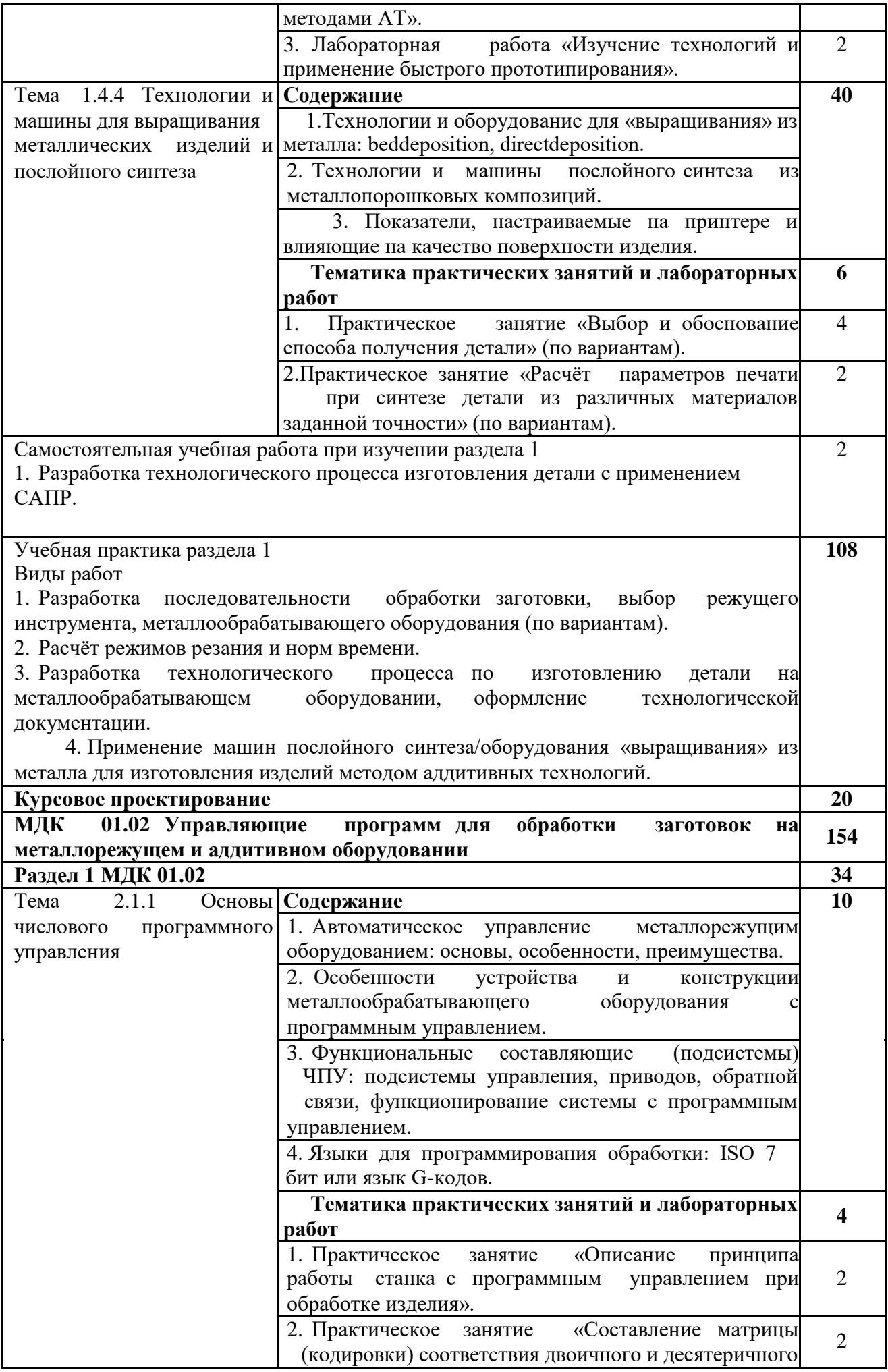

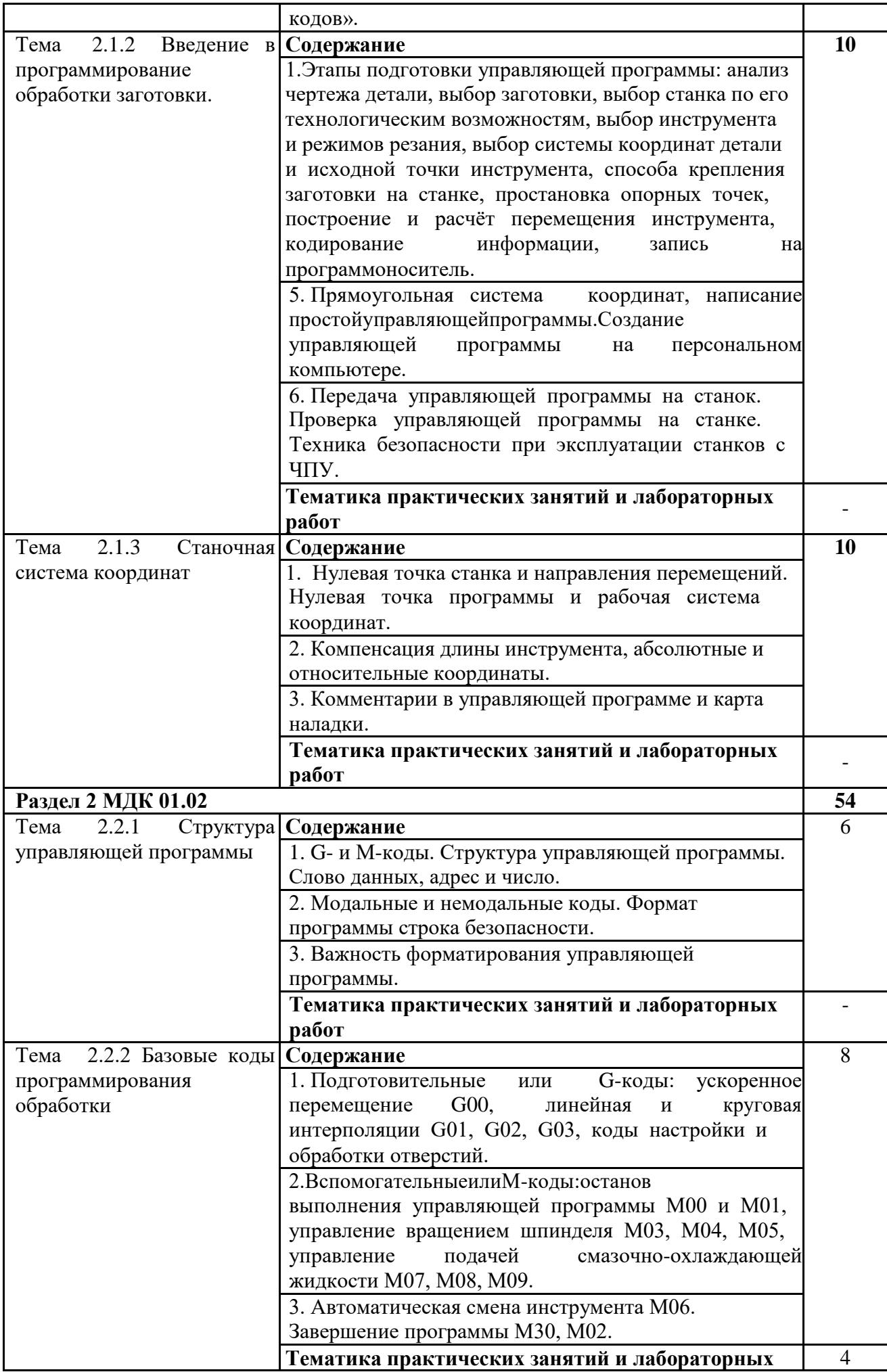

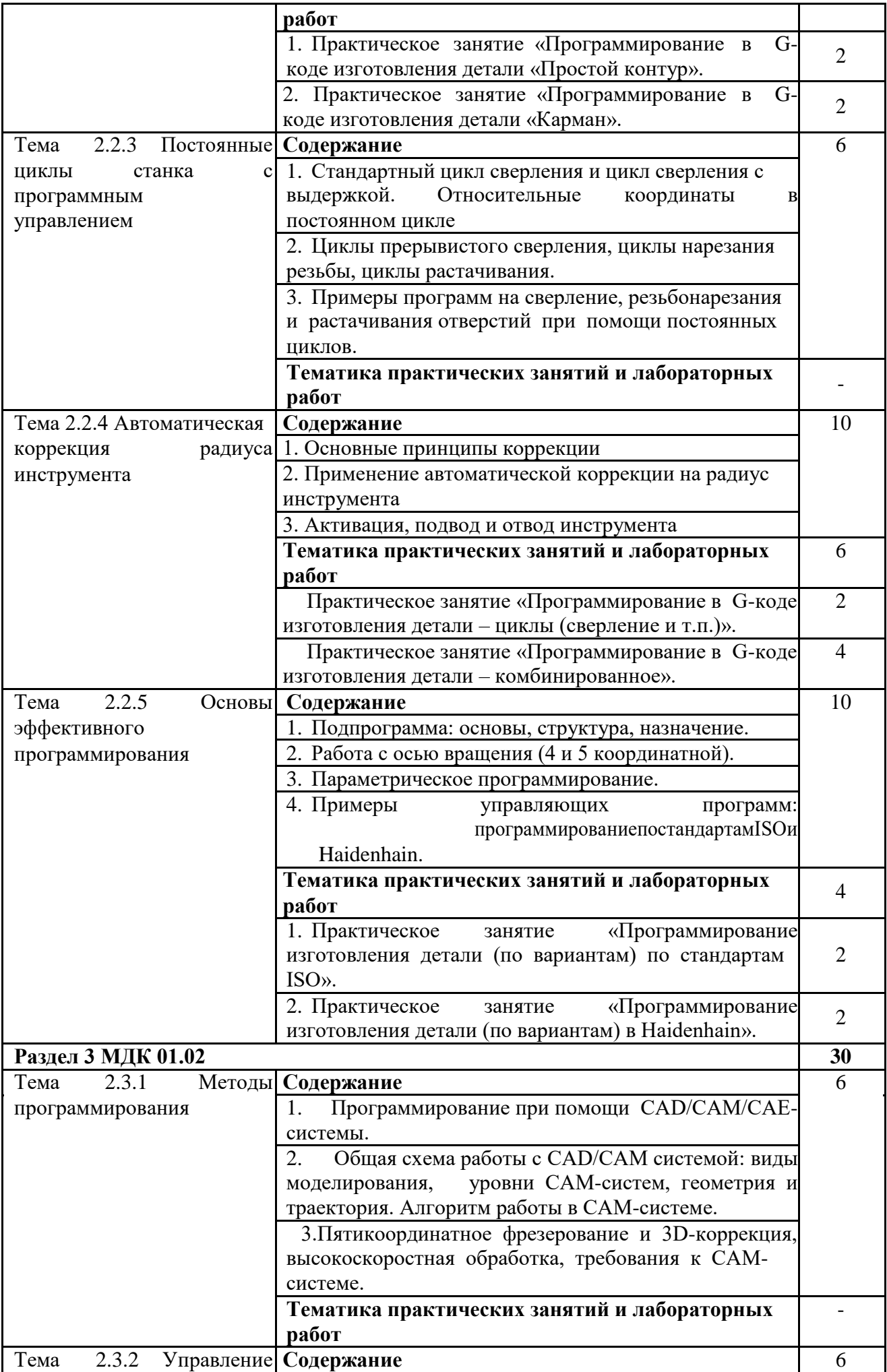

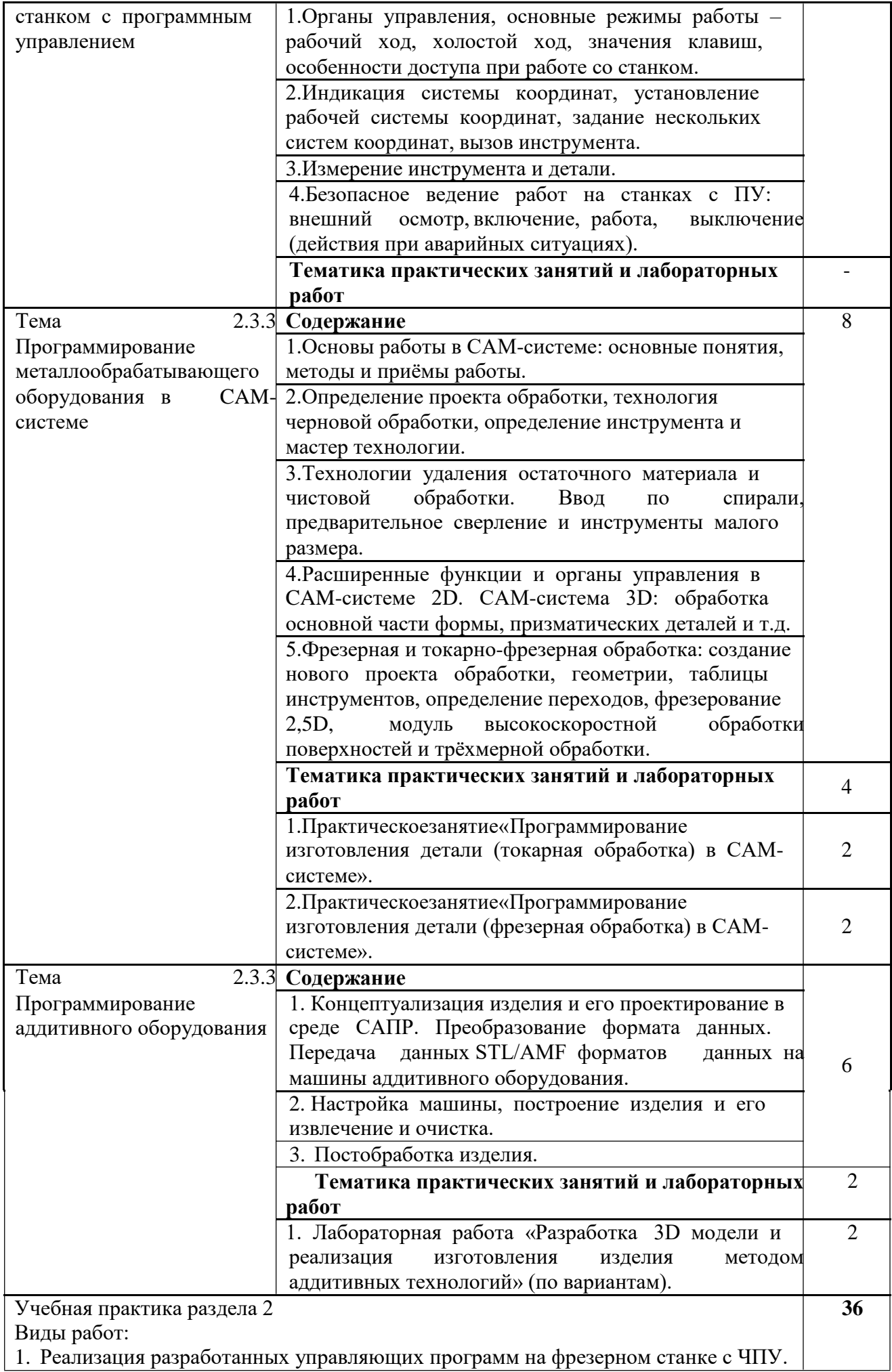

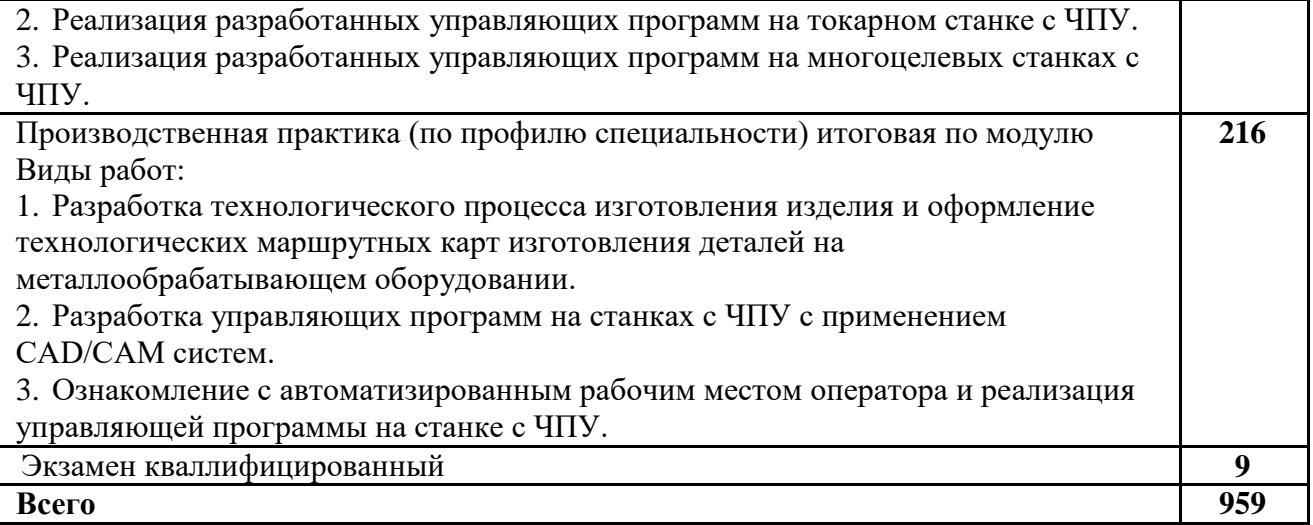

### **4. УСЛОВИЯ РЕАЛИЗАЦИИ ПРИМЕРНОЙ ПРОГРАММЫ ПРОФЕССИОНАЛЬНОГО МОДУЛЯ**

**4.1. Для реализации примерной программы профессионального модуля должны быть предусмотрены следующие специальные помещения:**

Кабинет «Технология машиностроения», оснащенный оборудованием: комплект методических разработок для выполнения практических занятий; письменные столы, стулья, классная доска, стол преподавателя; проектор; наглядные пособия; учебно-методический комплекс дисциплины.

Лаборатории «Автоматизированного проектирования технологических процессов и программирования систем ЧПУ», «Процессы формообразования и инструменты», «Технологическое оборудование и оснастка», оснащенные в соответствии с п.6.1.2.1 Примерной программы по специальности.

Мастерские «Участок станков с ЧПУ», «Участок аддитивных установок», оснащенные в соответствии с п.6.1.2.2 Примерной программы по специальности.

Оснащенные базы практики в соответствии с п.6.2.3 Примерной программы по специальности.

### **4.2. Информационное обеспечение реализации программы**

Для реализации программы библиотечный фонд образовательной организации должен иметь издания печатные и электронные образовательные и информационные ресурсы, рекомендуемых для использования в образовательном процессе.

### **4.2.1 Печатные издания**

1. Багдасарова Т.А. Технология токарных работ. Изд.5-е. М.: Академия, 2019.

2. Багадасарова Т.А. Технология фрезерных работ. Изд.3-е. М.: Академия, 2019.

3. Черпаков Б.И. Технологическое оборудование машиностроительного производства. Изд. 6-е. М.: Академия, 2018.

4. Гибсон Я., Розен БД., Стакер Б. «Технологии аддитивного производства». М.: Техносфера, 2018.

### **4.2.2 Электронные издания (электронные ресурсы)**

1. Портал «Всё о металлообработке». Режим доступа: http://met-all.org/

2. Международный технический информационный журнал «Оборудование

и инструмент для профессионалов». Режим доступа: http://www.informdom.com/

### **5 .КОНТРОЛЬ И ОЦЕНКА РЕЗУЛЬТАТОВ ОСВОЕНИЯ ПРОФЕССИОНАЛЬНОГО МОДУЛЯ**

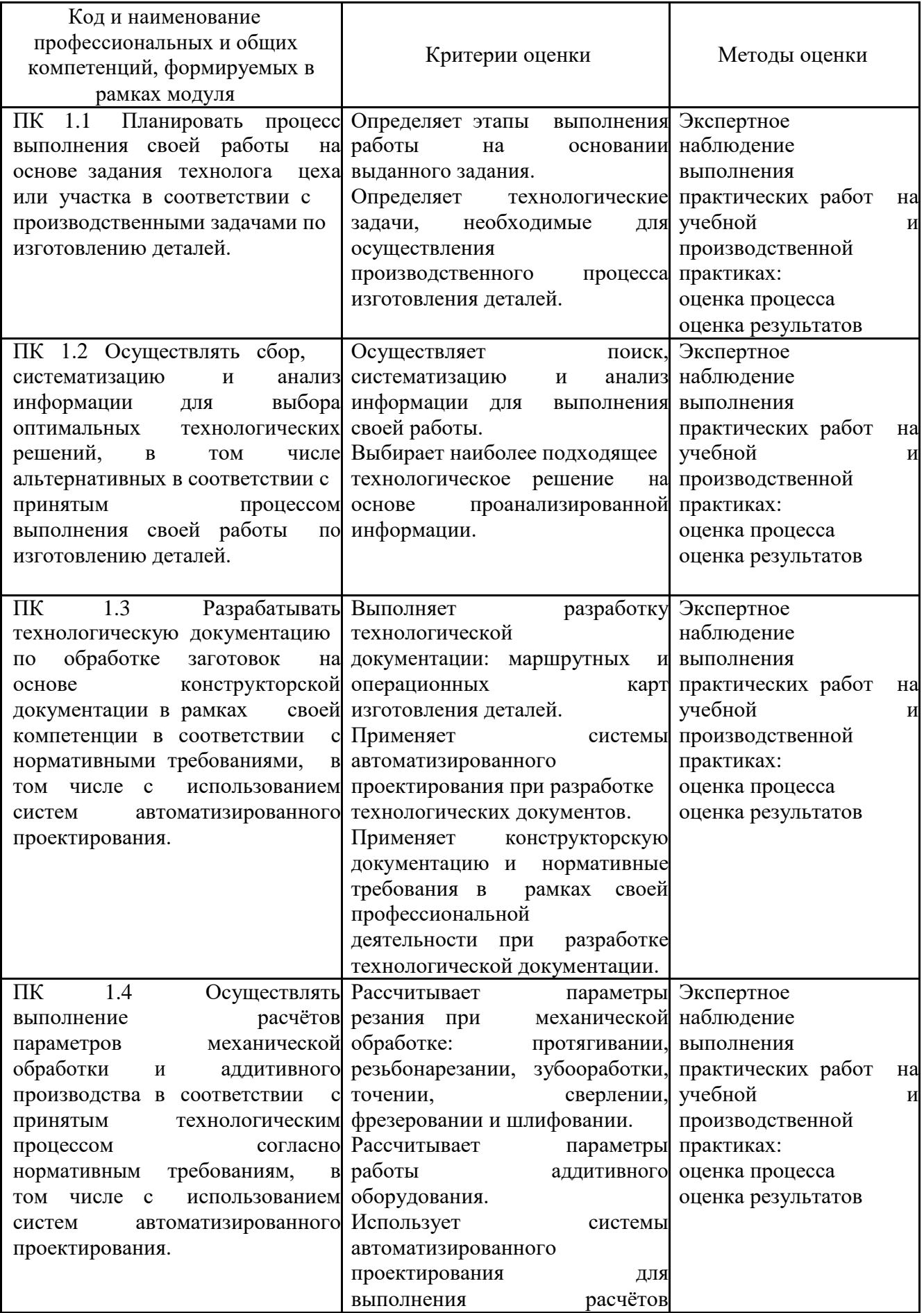

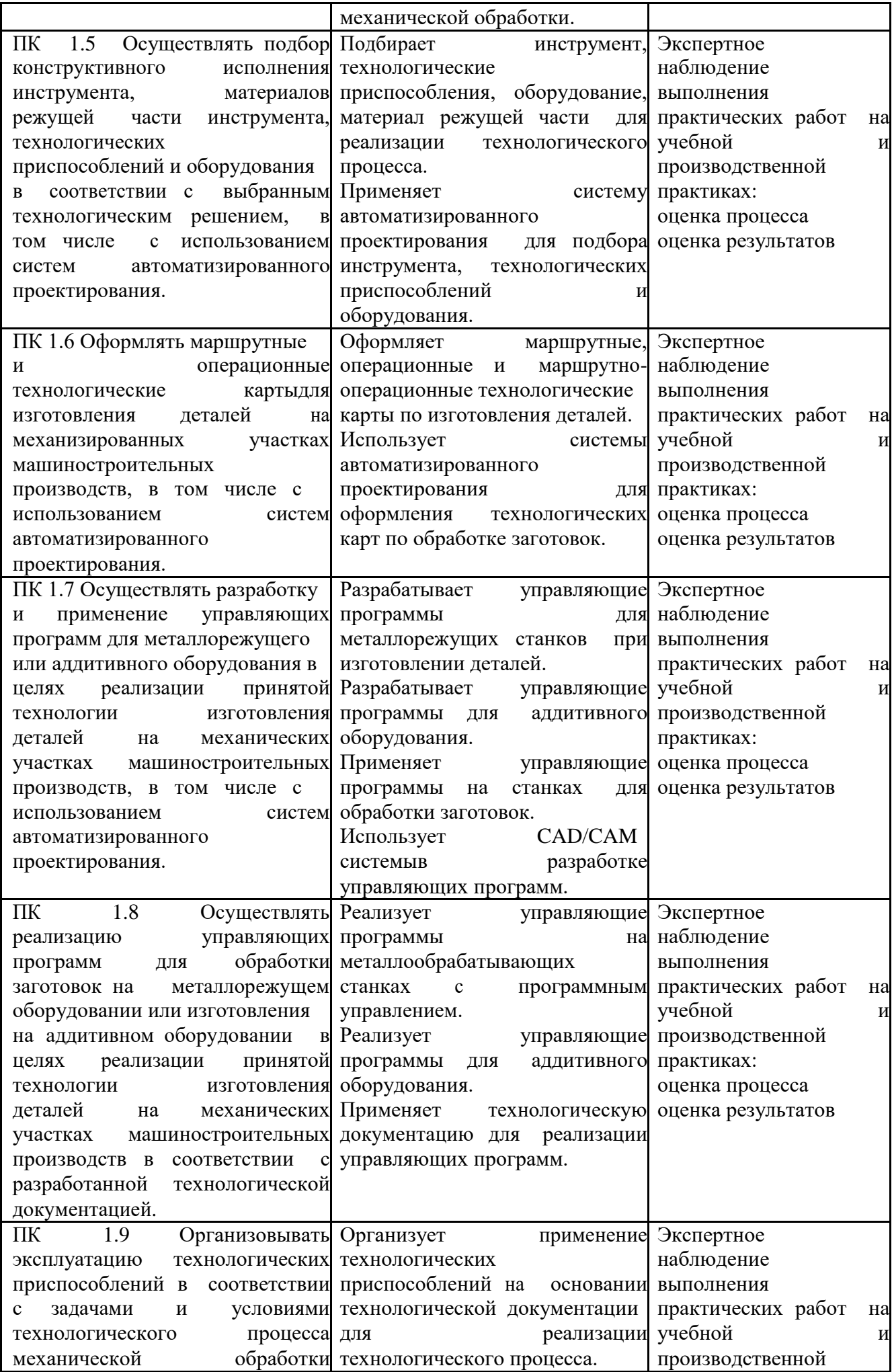

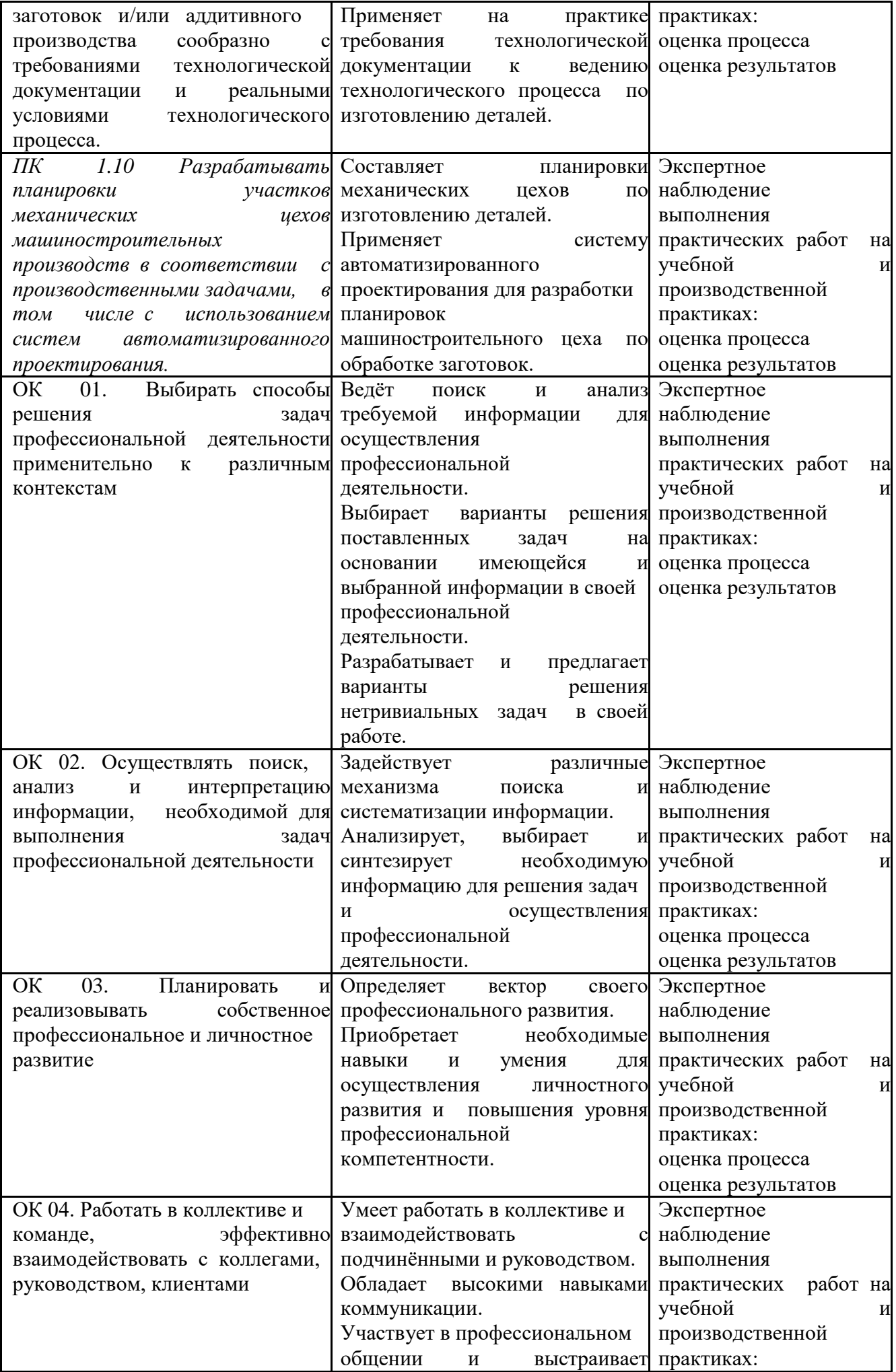

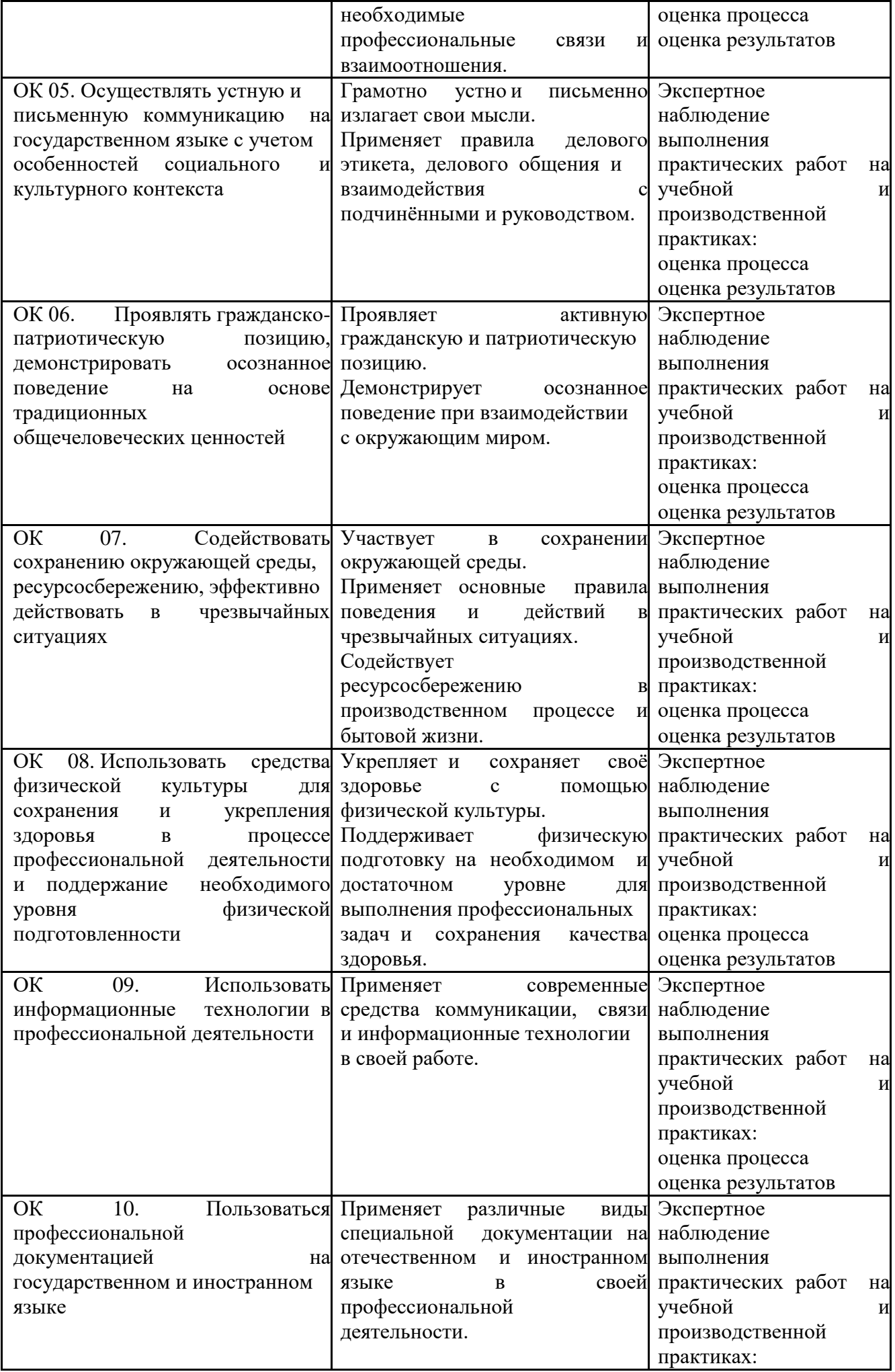

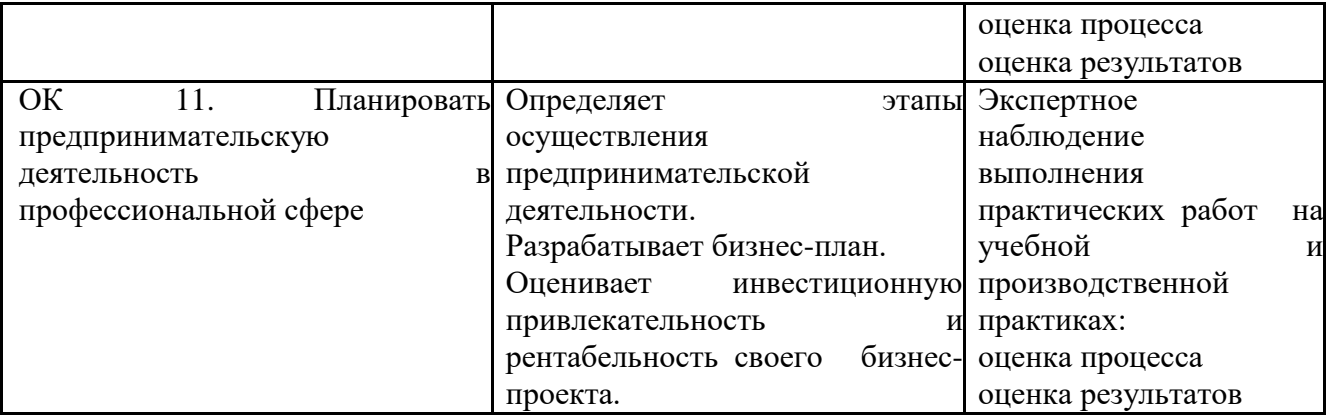